## **Post Data to Datastream**

- 1. Create a Sensor in farmOS
- 2. Create a DataStream in / for that sensor
- 3. Call

From: <https://wiki.eolab.de/> - **HSRW EOLab Wiki**

Permanent link: **[https://wiki.eolab.de/doku.php?id=user:jan001:ioa:farmos:datastream\\_post&rev=1625666178](https://wiki.eolab.de/doku.php?id=user:jan001:ioa:farmos:datastream_post&rev=1625666178)**

Last update: **2021/08/24 17:34**

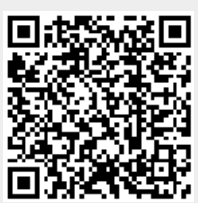